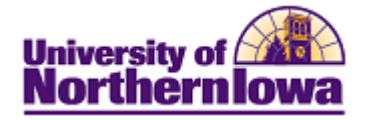

## **Allow Pop-ups from this Site**

**Purpose:** Pop-ups are used by the Student Information System (SIS) to present certain data. Generally users elect to have their pop-ups blocked. In order to see pop-ups in the SIS, users must add the site to their allowable sites.

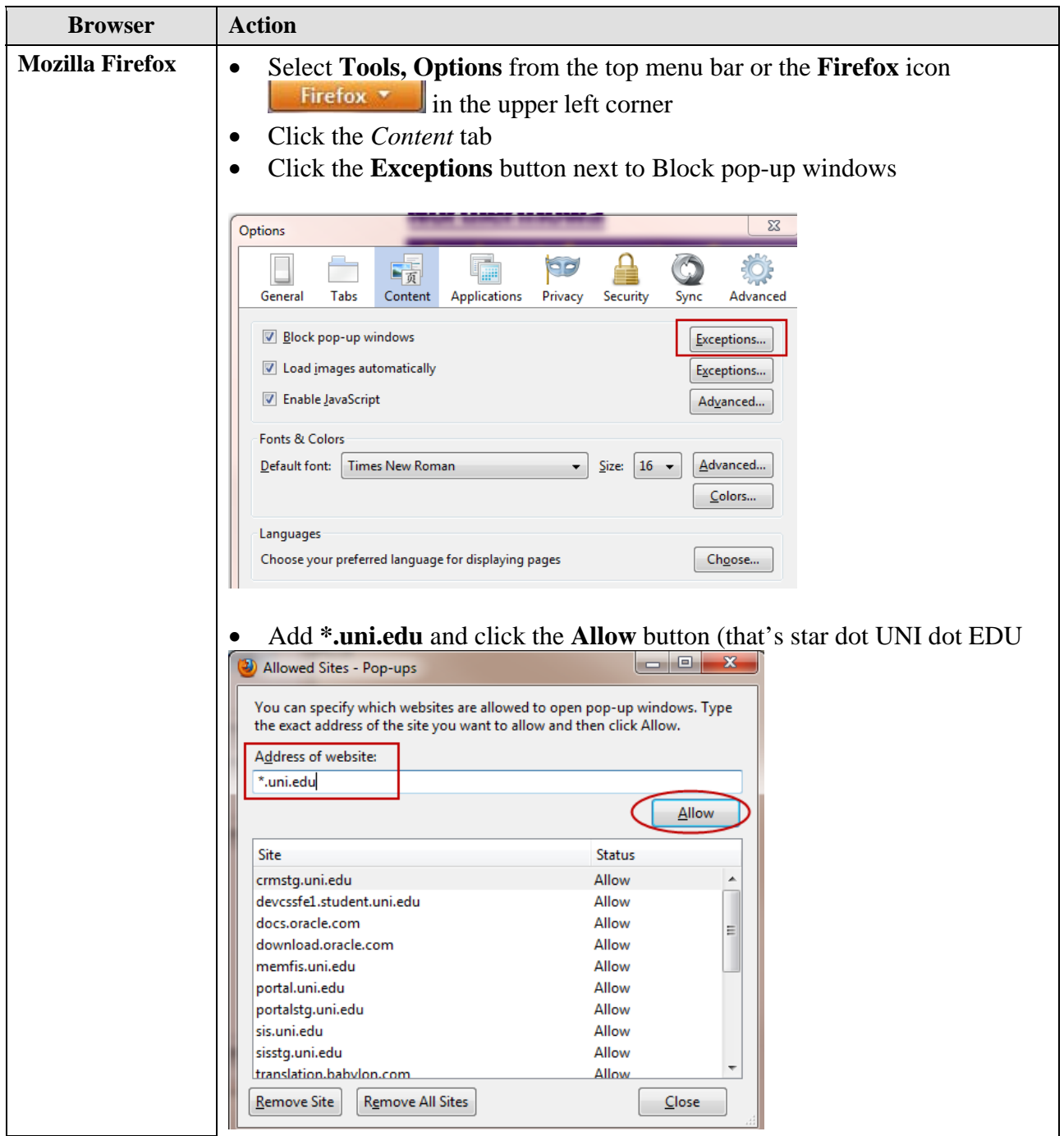

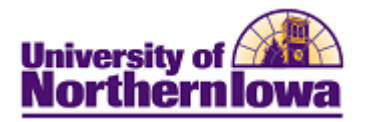

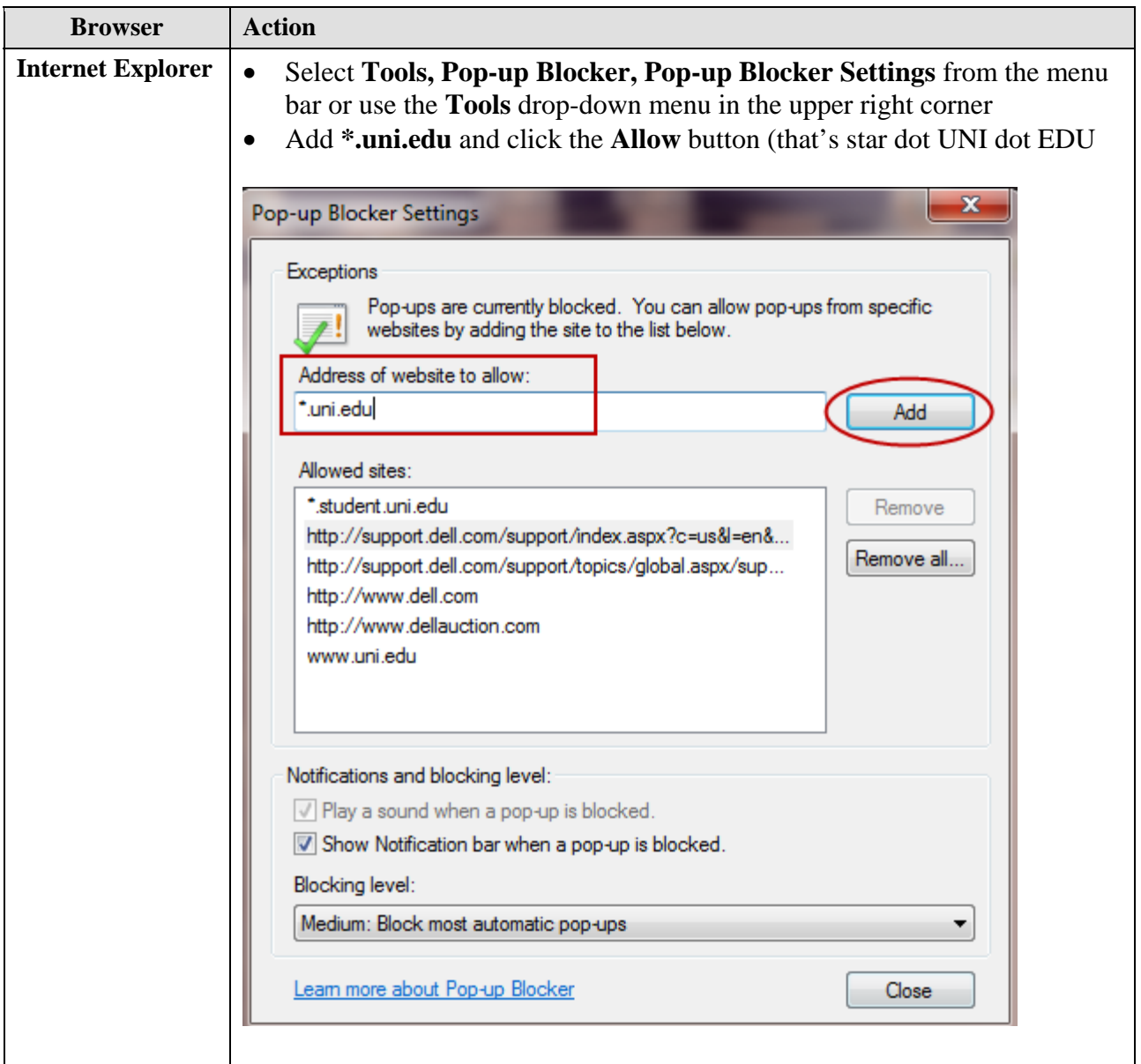